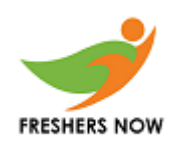

### C Programming

1. What will be the data type returned for the following C function?

```
#include <stdio.h>
1.
2.int func()3.
        \mathcal{L}4.
             return (double)(char)5.0;
5.
        \mathcal{E}
```
a) char

b) int

c) double

d) multiple type-casting in return is illegal

#### Answer: b

2. What will be the output of the following C code?

```
const char pla[] = "string1";const char src[] = "string2";printf("Before memmove place= %s, src = %s\n", pla, src);
memmove(pla, src, 7);
printf("After memmove place = %s, src = %s\n", pla, src);
```

```
a) Before memmove place= string1, src = string2 After memmove place = string2,
src = string2
```

```
b) Before memmove place = string2, src = string2 After memmove place= string1,
src = string2
```
c) Before memmove place = string2, src = string1 After memmove place= string2, src =string2

```
d) Before memmove place= string1, src = string2 After memmove place=string1,
src = string1
```
#### Answer: a

Explanation: In the C library function void \*memmove(void \*str1, const void \*str2, size t n) copies n characters from str2 to str1.

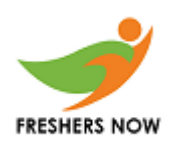

### **CPP**

- 3. Which of the header file is used to implement algorithms provided by C++ STL?
	- a) <algorithm>
	- b) <header>
	- c) <algos>
	- d) <Algorithm>

#### Answer: a

Explanation:  $\leq$  algorithm > header is provided by the C++ to use STL algorithms.

4. Pick out the compound assignment statement.

```
a) a = a - 5b) a = a/bc) a = 5d) a = a + 5Answer: c
```
Explanation: When we want to modify the value of a variable by performing an operation on the value currently stored, We will use compound assignment statement. In this option,  $a = 5$  is equal to  $a = a - 5$ .

- 5. Which method do we use to append more than one character at a time?
	- a) append
	- b) operator+=
	- c) data
	- d) both append & operator+=

```
Answer: d
```
Explanation: C++ allows to append more characters to string using both inbuilt append() function and using operator overloaded += operator.

### **Java**

- 6. Which of these is an incorrect array declaration?
	- a) int arr $[1]$  = new int $[5]$

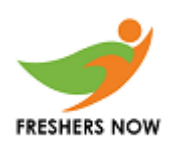

b) int  $\lceil \rceil$  arr = new int $\lceil 5 \rceil$ c) int arr $[1]$  = new int $[5]$ d) int arr[] = int [5] new

Answer: d Explanation: Operator new must be succeeded by array type and array size.

7. In the following Java code, which code fragment should be inserted at line 3 so that the output will be: "123abc 123abc"?

```
1. StringBuilder sb1 = new StringBuilder("123");
2. String s1 = "123";3. // insert code here
4. System.out.println(sb1 + " " + s1);
```
a) sb1.append("abc"); s1.append("abc");

b) sb1.append("abc"); s1.concat("abc");

c) sb1.concat("abc"); s1.append("abc");

d)  $sb1.append("abc")$ ;  $s1 = s1j$ .concat("abc");

Answer: d

Explanation: append() is stringbuffer method and concat is String class method. append() is stringbuffer method and concat is String class method.

### **Data Structures**

8. What are the dimensions of an incidence matrix?

a) Number of edges\*number of edges

b) Number of edges\*number of vertices

c) Number of vertices\*number of vertices

- d) Number of edges  $*(\frac{1}{2} * \text{number of vertices})$
- Answer: b

Explanation: Columns may represent edges and vertices may be represented by the rows.

- 9. The essential condition which is checked before deletion in a linked queue is? a) Underflow
	- b) Overflow

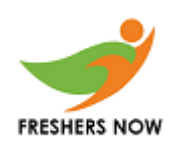

c) Front value d) Rear value

Answer: a Explanation: To check whether there is element in the list or not.

- 10. Which one of the following data structures are preferred in database-system implementation?
	- a) AVL tree
	- b) B-tree
	- c) B+ -tree
	- d) Splay tree

Answer: c

Explanation: The database-system implementations use B+ -tree data structure because they can be used for multilevel indexing.